# Section 7 Lab fs

#### Reminder

- No class on Nov 19th and Nov 24th
- Lab fs due Tuesday Nov 23rd

## Special devices

- Appear as files to the user, but do not have corresponding data blocks.
- In this lab, the special devices are also called pseudo devices, in that its read/write is handled not by any physical device but by the kernel.
- What's the use case?
	- /dev/null and /dev/zero are typically passed to programs in place of normal files
	- /dev/null: when we want to discard the output of the program
	- /dev/zero: when we want to create files (or memory) initialized with zeros
	- /dev/random and /dev/uptime are self-explanatory
	- But check out linux /dev/urandom (man /dev/urandom ) if you're interested: it is a special device, but it gathers environmental noise from physical devices

# Creating Special Devices

Recall major and minor device numbers:

- Major number identifies the device driver that handles read/write
- Minor number identifies the exact device

To create a new driver:

- Add new major number to file.h
- On kernel init, modify devsw to map the new major number to the corresponding read/write functions (e.g. see consoleinit()).
- Either: 1) create a major number and a read/write function for each special device, or 2) use one single major number and different minor numbers for each special device, and have the single special read/write function examine the provided minor number.

## Random number generator

- You may want to use a xorshift generator
- It is a pseudorandom number generator
- Don't change the parameters. If you change them, the generator may not be able to achieve a long period)

```
uint64_t xorshift64(struct xorshift64_state *state)
{
      uint64 t x = state->a;
      x^{\sim} = x \ll 13;x^{\wedge} = x \gg 7:
      x^{\prime} = x \ll 17;
      return state->a = x;
  }
```
#### Some other choices

- [Fortuna](https://www.schneier.com/academic/fortuna/) random number generator (more secure)
- **[LFSR](https://en.wikipedia.org/wiki/Linear-feedback_shift_register#:~:text=In%20computing%2C%20a%20linear%2Dfeedback,function%20of%20its%20previous%20state.&text=Applications%20of%20LFSRs%20include%20generating,digital%20counters%2C%20and%20whitening%20sequences.) (Linear Feedback Shift Register)** 
	- [Best parameter for LFSR](https://www.xilinx.com/support/documentation/application_notes/xapp052.pdf#page=5)

# Symbolic links

● A symbolic link is a term for any file that contains a reference to another file

## Symbolic links example

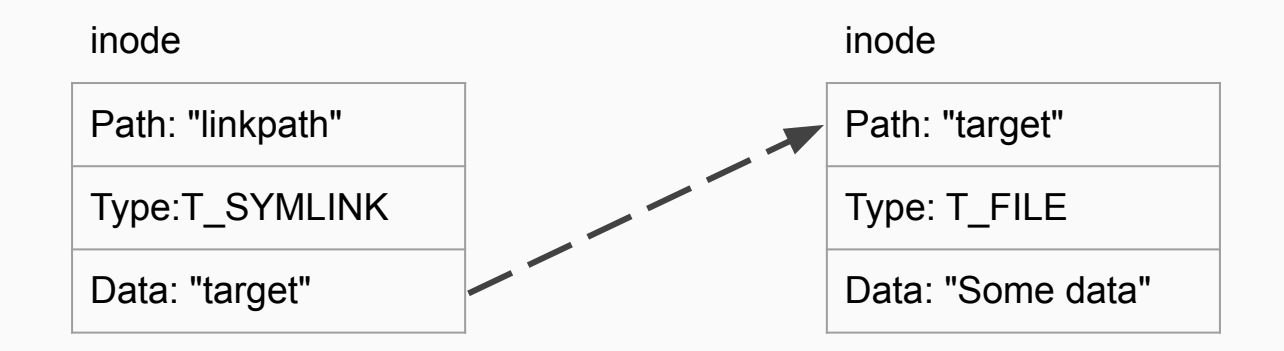

## Symbolic links recursive example

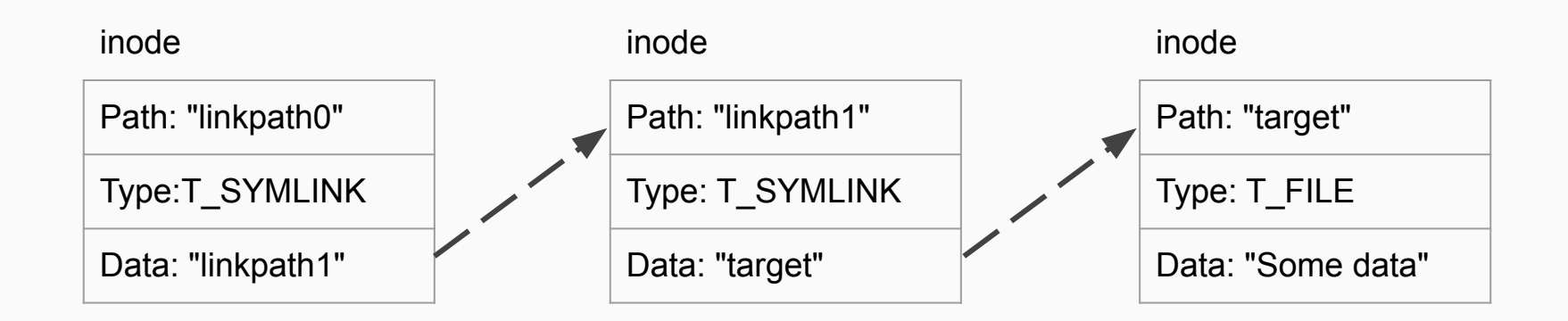

# Symbolic links

- Implement the symlink (target, linkpath)
- Make sure sys open support T\_SYMLINK
- When you are updating the file system, use begin op before any update and end op after update for crash safety (check out e.g. sys\_open, sys\_mknod for examples). Make sure to add end op before every return.
- Be careful of locks, remember to unlock the inode before return